# **SQL, NoSQL and Beyond**

Lorna Jane Mitchell, IBM Slides: <https://lornajane.net/resources>

# **Beyond MySQL**

MySQL is great!

If you're ready for something different, how about:

- PostgreSQL
- Redis
- CouchDB

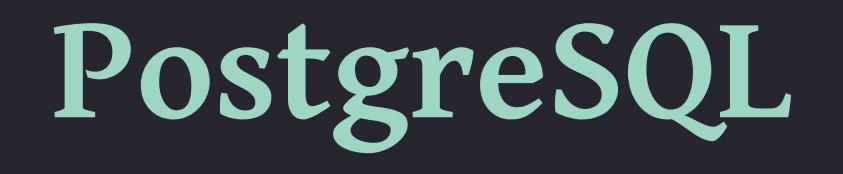

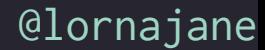

# **About PostgreSQL**

Homepage: <https://www.postgresql.org/>

- Open source project
- Powerful, relational database

#### **PostgreSQL Myths and Surprises Myth 1: PostgreSQL is more complicated than MySQL**

**PostgreSQL Myths and Surprises Myth 1: PostgreSQL is more complicated than MySQL** Not true. They are both approachable from both CLI and other web/GUI tools, PostgreSQL has the best CLI help I've ever seen. **PostgreSQL Myths and Surprises Myth 1: PostgreSQL is more complicated than MySQL** Not true. They are both approachable from both CLI and other web/GUI tools, PostgreSQL has the best CLI help I've ever seen. **Myth 2: PostgreSQL is more strict than MySQL**

**PostgreSQL Myths and Surprises Myth 1: PostgreSQL is more complicated than MySQL** Not true. They are both approachable from both CLI and other web/GUI tools, PostgreSQL has the best CLI help I've ever seen. **Myth 2: PostgreSQL is more strict than MySQL** True! But standards-compliant is a feature IMO

**PostgreSQL Myths and Surprises Myth 1: PostgreSQL is more complicated than MySQL** Not true. They are both approachable from both CLI and other web/GUI tools, PostgreSQL has the best CLI help I've ever seen. **Myth 2: PostgreSQL is more strict than MySQL** True! But standards-compliant is a feature IMO **Myth 3: PostgreSQL is slower than MySQL for simple things** **PostgreSQL Myths and Surprises Myth 1: PostgreSQL is more complicated than MySQL** Not true. They are both approachable from both CLI and other web/GUI tools, PostgreSQL has the best CLI help I've ever seen. **Myth 2: PostgreSQL is more strict than MySQL** True! But standards-compliant is a feature IMO **Myth 3: PostgreSQL is slower than MySQL for simple things** Not true. PostgreSQL has better query planning so is likely to be faster at everything, and also has more features.

#### **PostgreSQL Performance**

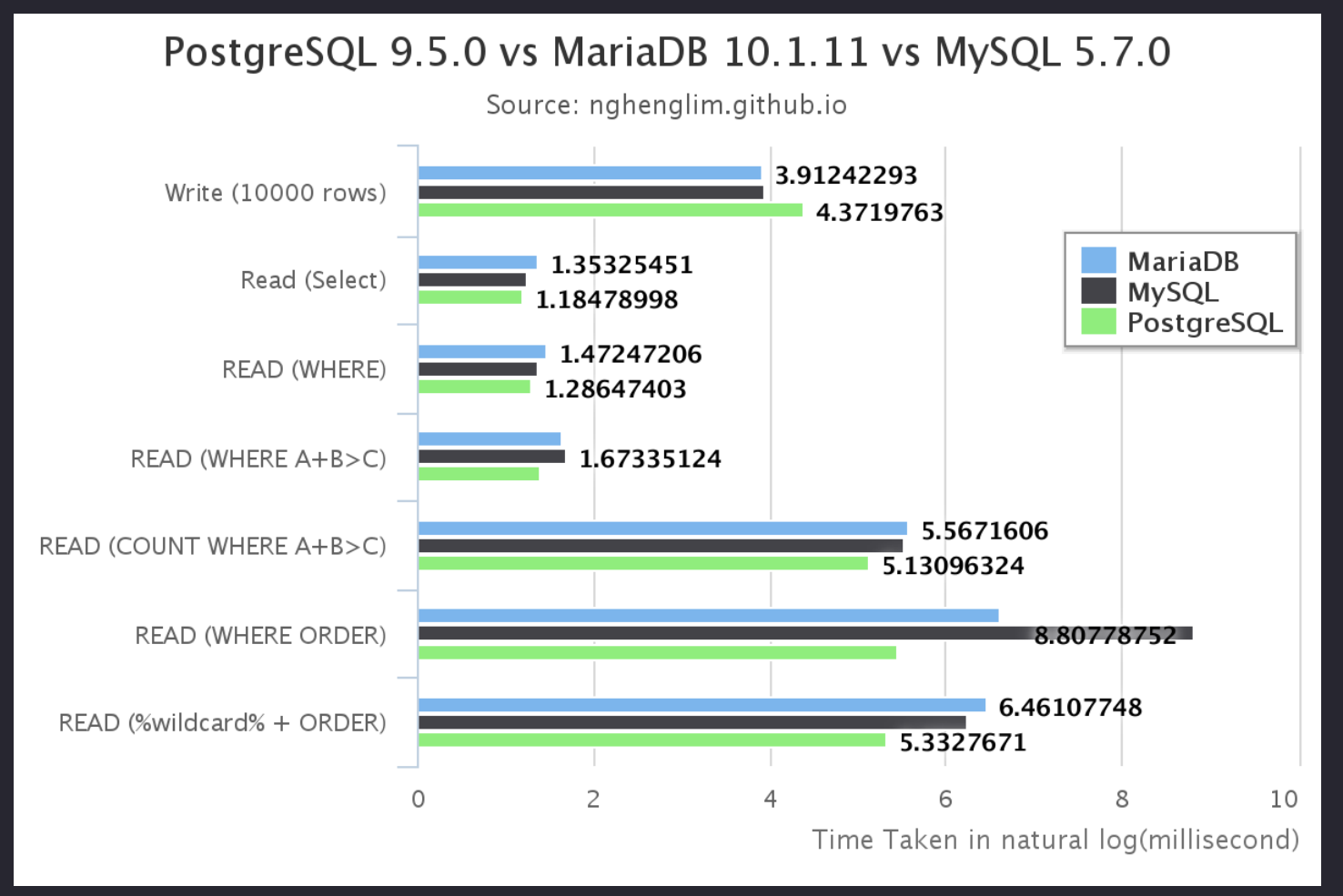

@lornajane

## **Data Types**

PostgreSQL has data types to suit more data needs:

- UUID data type to create unique identifiers
- JSON and JSONB for working with JSON data

#### **Data Types: UUID**

We can use a UUID as a primary key:

```
CREATE TABLE products (
  product_id uuid primary key default uuid_generate_v4(),
  display_name varchar(255)
);
```
**INSERT INTO products (display\_name) VALUES ('Jumper') RETURNING product\_id;**

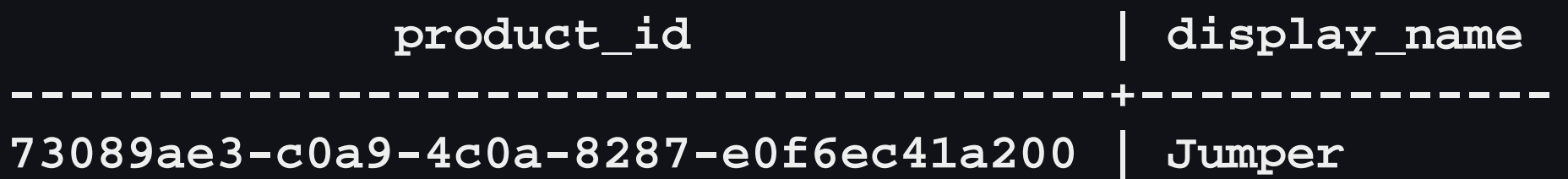

#### **RETURNING Keyword**

Look at that insert statement again

**INSERT INTO products (display\_name) VALUES ('Jumper') RETURNING product\_id;**

The RETURNING keyword allows us to retrieve a field in one step - removes the need for a last\_insert\_id() call.

#### **Data Types: JSONB**

#### Add a column to the table to hold attributes

**ALTER TABLE products ADD COLUMN attrs jsonb;**

Add some data

```
INSERT INTO products (display_name, attrs) VALUES
('Dress', '{"length": {"value": 61, "units":"inch"},
     "pockets":true, "colour":"teal"}');
```
#### **Data Types: JSONB**

We can use the JSON in our WHERE clause

**SELECT display\_name AS product, attrs->>'colour' AS colour FROM products WHERE attrs->>'pockets' = 'true';**

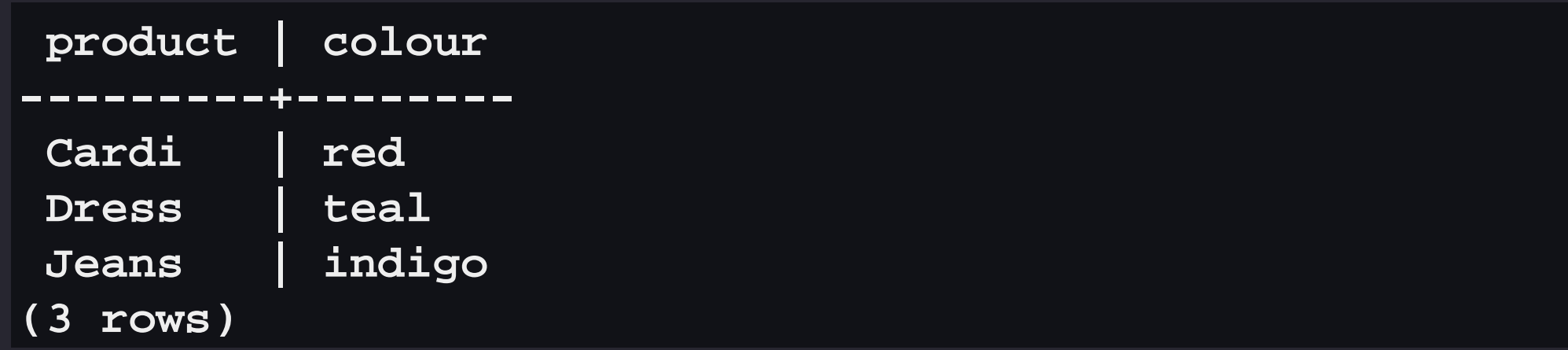

## **Indexes**

#### Examples might be:

- Primary key ensuring uniqueness
- Some other unique key
- Indexes facilitating fast lookup on one or more columns
- Indexes that use expressions

# **Indexes: Primary key**

Primary keys are always unique

```
CREATE TABLE employees (
     id serial primary key,
     name text
     );
```
#### The serial data type is numeric and incrementing

#### **Indexes: Expressions**

#### Use an expression if you'll use one when fetching data

```
CREATE TABLE employees (
     id serial primary key,
     name text
     );
```

```
CREATE INDEX name_idx
     ON employees (lower(name));
```
# **Common Table Expressions (CTE)**

Feature enables declaring extra statements to use later

Moves complexity out of subqueries, making more readable and reusable elements to the query

Syntax:

**WITH meaningfulname AS (subquery goes here joining whatever) SELECT .... FROM meaningfulname ...**

@lornajane

# **Common Table Expressions (CTE)**

#### products product id: VARCHAR(255) display\_name: VARCHAR(255)  $\blacksquare$  depts: VARCHAR(255) d attrs: VARCHAR(255)

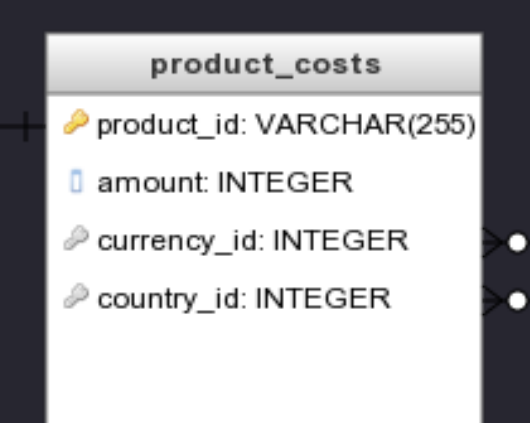

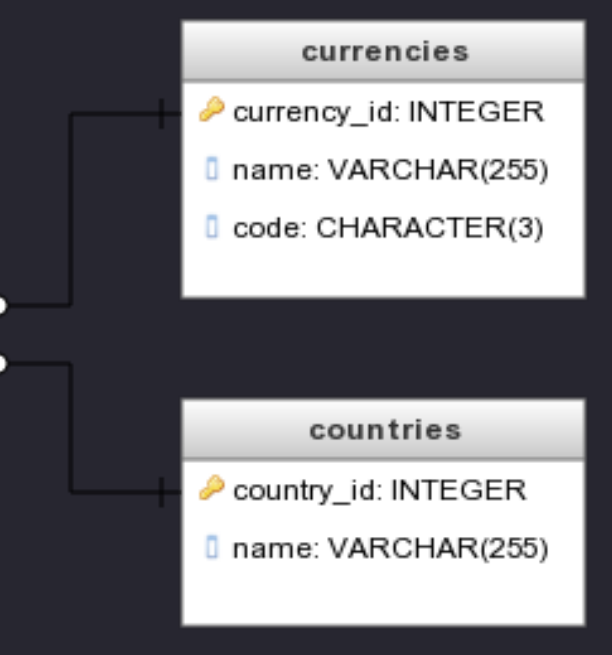

#### @lornajane

# **Common Table Expressions (CTE)**

**WITH costs AS**

 **(SELECT pc.product\_id, pc.amount, cu.code, co.name**

- **FROM product\_costs pc JOIN currencies cu USING (currency\_id)**
- **JOIN countries co USING (country\_id))**
- **SELECT display\_name, amount, code currency, name country**

 **FROM products JOIN costs USING (product\_id);**

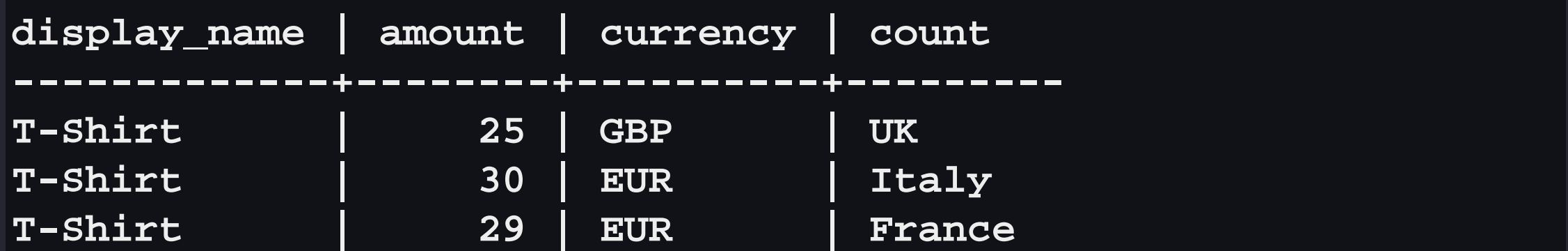

#### **Window Functions**

Window functions allow us to calculate aggregate values while still returning the individual rows. e.g. a list of orders, including how many of this product were

ordered in total

#### **Window Functions**

**SELECT o.order\_id, p.display\_name, count(\*) OVER (PARTITION BY product\_id) AS prod\_orders FROM orders o JOIN products p USING (product\_id);**

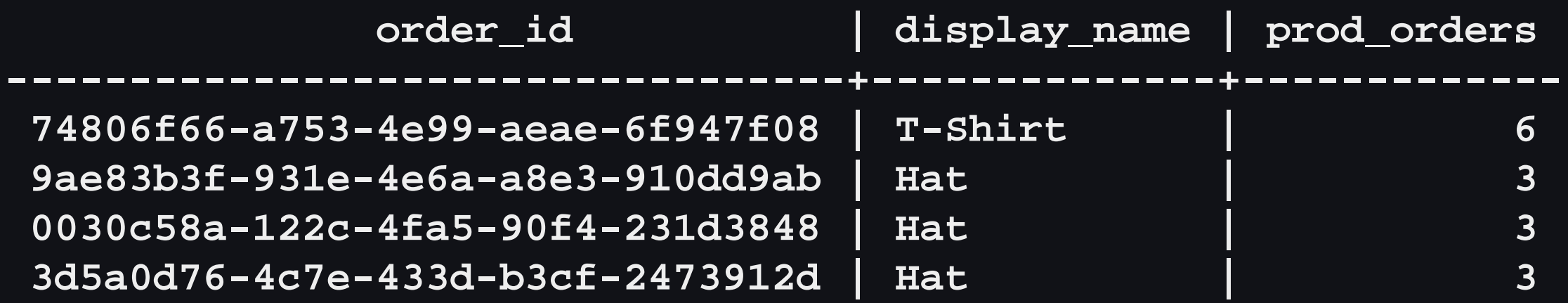

# **PostgreSQL Tips and Resources**

- PhpMyAdmin equivalent: <https://www.pgadmin.org/>
- Best in-shell help I've ever seen (type \h [something])
- JSON features
- Indexes on expression
- Choose where nulls go by adding NULLS FIRST | LAST to your ORDER BY
- Fabulous support for geographic data <http://postgis.net/>
- Get a hosted version from <https://www.ibm.com/cloud/>

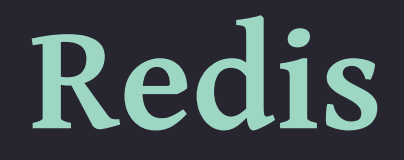

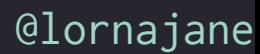

## **About Redis**

Homepage: <http://redis.io/> Stands for: REmote DIctionary Service An open source, in-memory datastore for key/value storage, and much more

## **Uses of Redis**

Usually used in addition to a primary data store for:

- caching
- •session data
- simple queues

Anywhere you would use Memcache, use Redis

#### **Redis Feature Overview**

- •stores strings, numbers, hashes, sets ...
- •supports key expiry/lifetime
- very simple protocols, use redis-cli
- great monitoring tools

# **Storing Key/Value Pairs**

Store, expire and fetch values.

```
> set risky_feature on
```
**OK**

```
> expire risky_feature 3
```
**(integer) 1**

```
> get risky_feature
```
**"on"**

```
> get risky_feature
(nil)
```
Shorthand for set and expire: setex risky\_feature 3 on

## **Storing Hashes**

#### Use a hash for related data (h is for hash, m is for multi)

**> hmset featured:hat name Sunhat colour white OK**

- **> hkeys featured:hat**
- **1) "name"**
- **2) "colour"**
- **> hvals featured:hat**
- **1) "Sunhat"**
- **2) "white"**

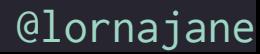

# **Finding Keys in Redis**

The SCAN keyword can help us find things

```
127.0.0.1:6379> hset person:lorna twitter lornajane
(integer) 1
127.0.0.1:6379> scan 0 match person:*
1) "0"
2) 1) "person:Lorna"
2) "person:lorna"
127.0.0.1:6379> hscan person:lorna 0
1) "0"
2) 1) "twitter"
```
**2) "lornajane"**

# **Queues using Redis Lists**

- **> LPUSH todo breakfast**
- **(integer) 1**
- **> LPUSH todo newspaper**
- **(integer) 2**
- **> BRPOP todo 1**
- **1) "todo"**
- **2) "breakfast"**
- **> BRPOP todo 1**
- **1) "todo"**
- **2) "newspaper"**

# **Configurable Durability**

- This is a tradeoff between risk of data loss, and speed.
	- by default, redis snapshots (writes to disk) periodically
	- the snapshot frequency is configurable by time and by number of writes
	- use the appendonly log to make redis *eventually durable*

# **Redis: Tips and Resources**

- Replication and clustering are simple!
- Sorted sets
- Supports pub/sub:
	- SUBSCRIBE comments then PUBLISH comments message
- Excellent documentation <http://redis.io/documentation>
- Reference card <https://dzone.com/refcardz>
- For PHP, predis/predis from composer or phpiredis
- Get a hosted version from <https://www.ibm.com/cloud/>

#### **CouchDB**

# **About CouchDB**

Homepage: <http://couchdb.apache.org/> A database built from familiar components

- HTTP interface
- Web interface *Fauxton*
- JS map/reduce views

CouchDB is a NoSQL Document Database

## **Schemaless Database Design**

We can store data of any shape and size

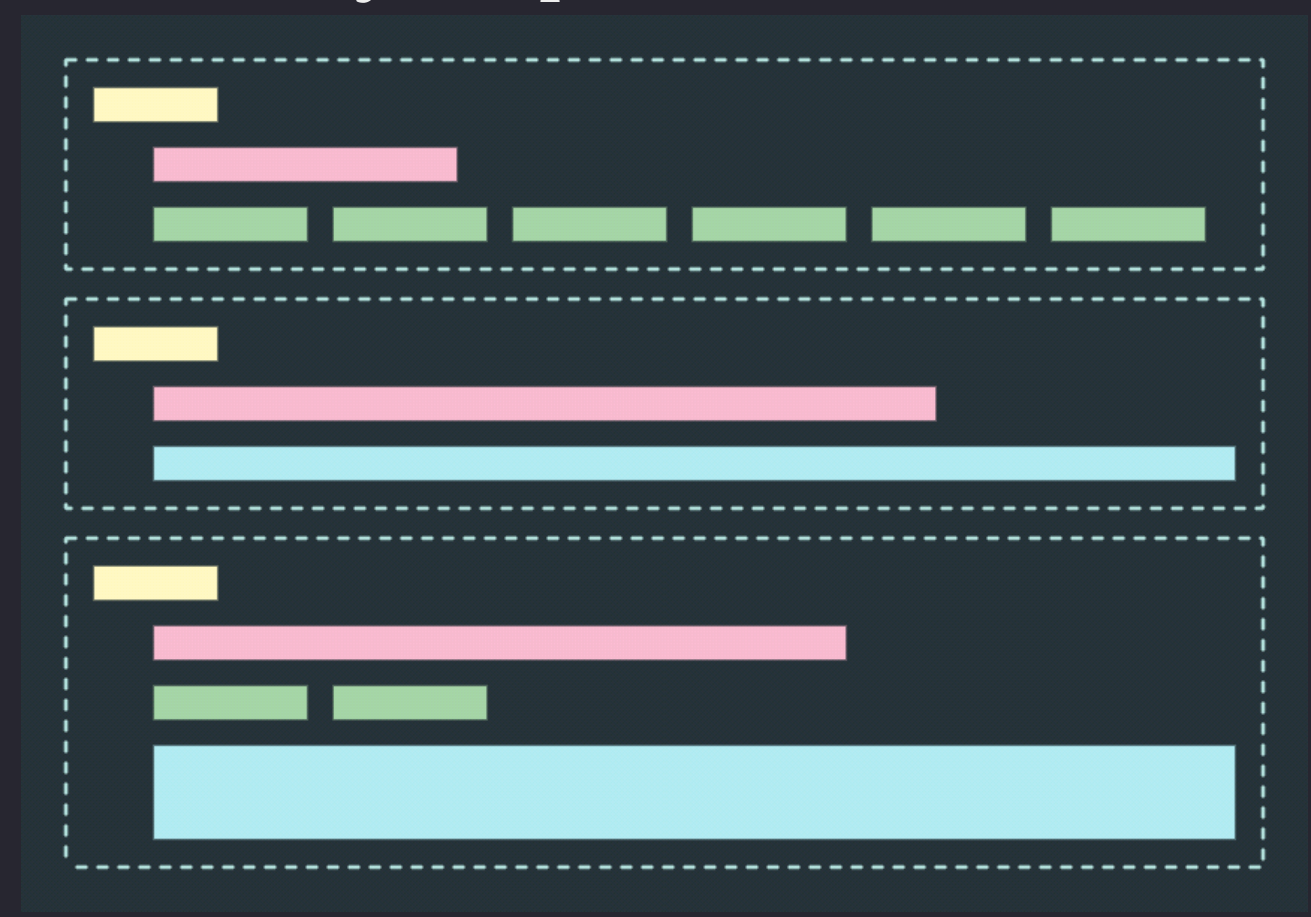

@lornajane

#### **Documents and Versions**

When I create a record, I supply an id and it gets a rev:

**\$ curl -X PUT http://localhost:5984/products/1234 -d '{"type": "t-shirt", "dept": "womens", "size": "L"}'**

**{"ok":true,"id":"1234","rev":"1-bce9d948a37e72729e689145286fd3ee"}**

(alternatively, POST and CouchDB will generate the id)

# **Update Document**

CouchDB has awesome consistency management To update a document, supply the rev:

**\$ curl -X PUT http://localhost:5984/products/1234 -d '{"\_rev": "1-bce9d948a37e72729e689145286fd3ee", "type": "t-shirt", "dept": "womens", "size": "XL"}'**

**{"ok":true,"id":"1234","rev":"2-4b8a7e1bde15d4003aca1517e96d6cfa"}**

# **Changes API**

Get a full list of newest changes since you last asked [http://localhost:5984/products/\\_changes?since=7](http://localhost:5984/products/_changes?since=7)

```
~ $ curl http://localhost:5984/products/_changes?since=7
{"results":[
{"seq":9,"id":"123",
     "changes":[{"rev":"2-7d1f78e72d38d6698a917f8834bfb5f8"}]}
],
```
Polling/Long polling or continuous change updates are available, and they can be filtered.

# **Replication**

CouchDB has the best database replication options imaginable:

- ad-hoc or continuous
- one directional or bi directional
- conflicts handled safely (best fault tolerance ever)

## **CouchDB Views**

- Written in Javascript
- Use MapReduce
- The map results are stored
- Can be used either for filtering, or for aggregation

- Examine each document, "emit" 0+ keys/value pairs
- Scales well because each document is independent
- To filter a collection of documents, use map step only

#### >

- product\_name: shoe77,
- departments: [outdoor, sports, womens],  $\geq$
- in\_stock: true,  $\geq$
- date\_added: 2017-03-16
- 

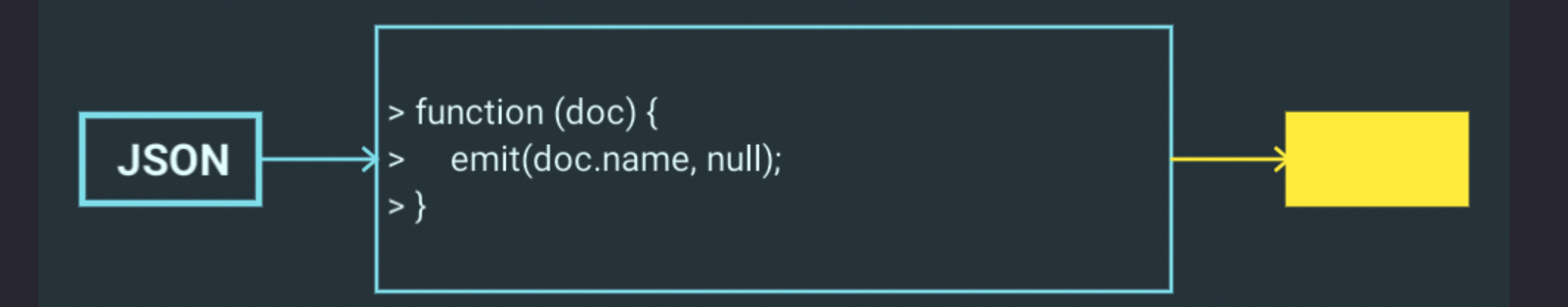

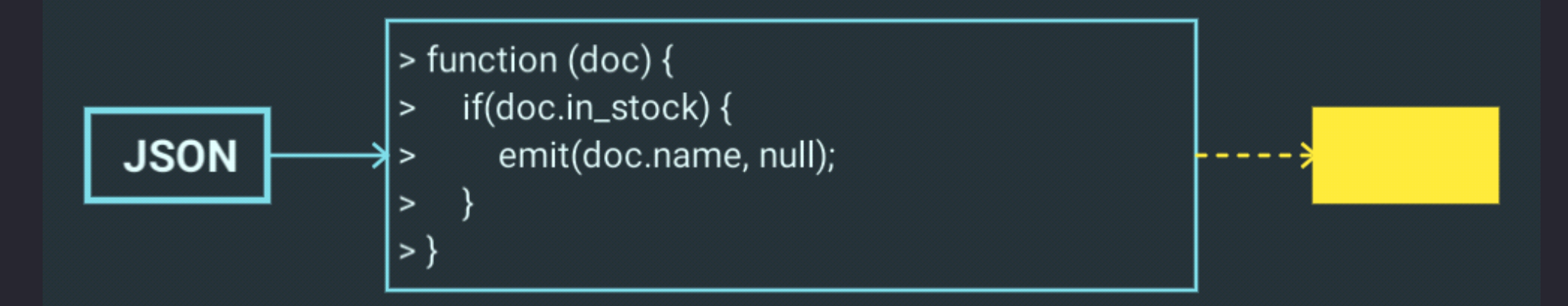

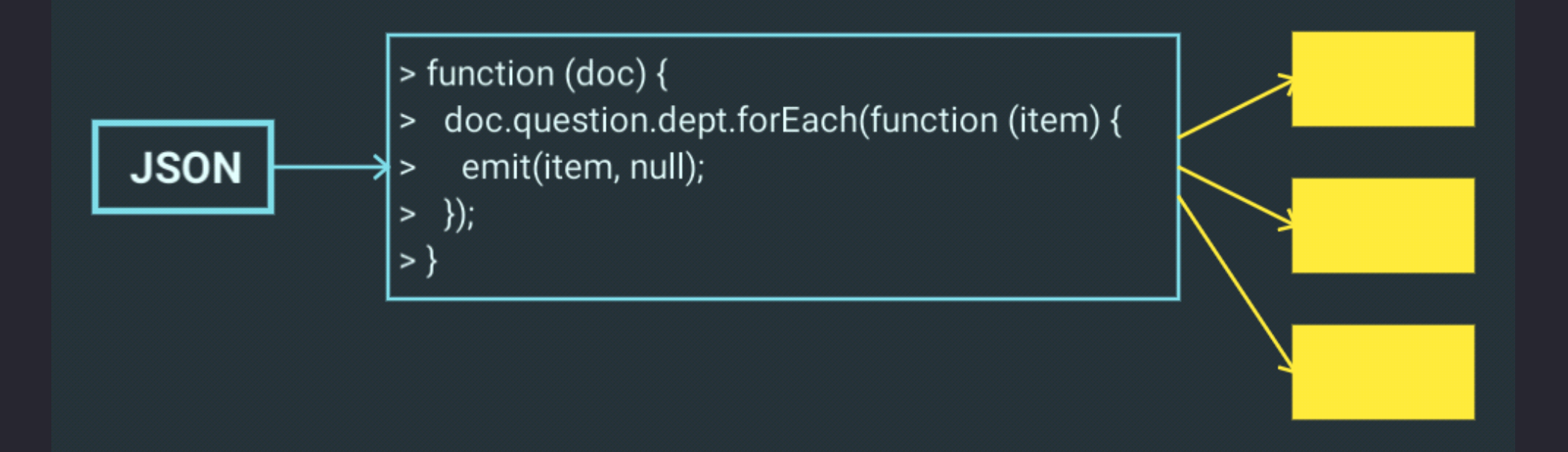

#### **MapReduce Primer: Reduce**

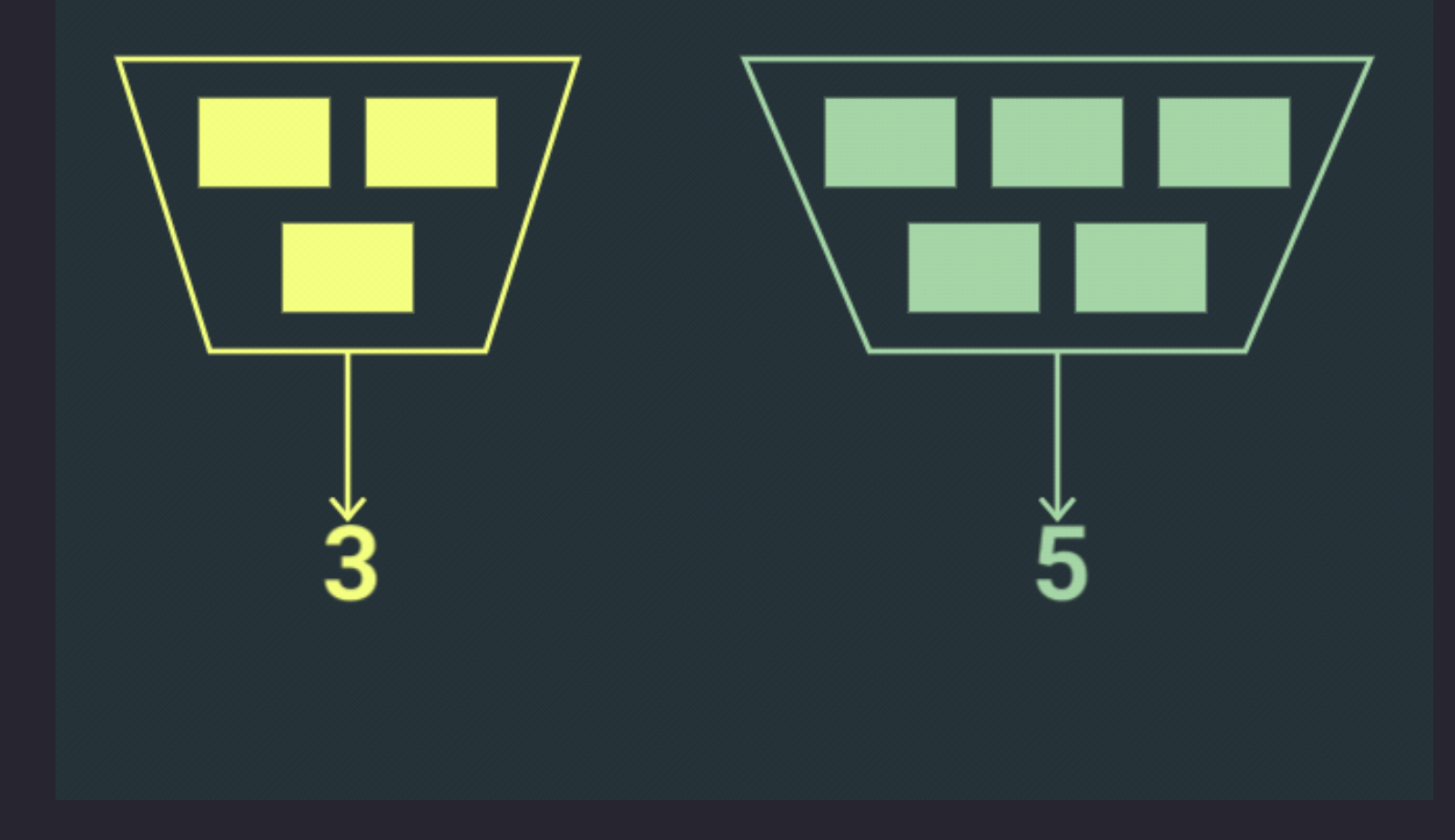

@lornajane

# **MapReduce Primer: Reduce**

- "Reduce" values in batches with the same key
- CouchDB has useful built in functions for most things
- Use reduce step when you want aggregate data
	- (SQL equivalent: a query with GROUP BY)

**CouchDB Views: Example** [http://localhost:5984/products/\\_design/products/\\_view/coun](http://localhost:5984/products/_design/products/_view/count?group=true) [t?group=true](http://localhost:5984/products/_design/products/_view/count?group=true)

```
{"rows":[
   {"key":["mens","t-shirt"],"value":1},
   {"key":["womens","bag"],"value":3},
   {"key":["womens","shoes"],"value":1},
   {"key":["womens","t-shirt"],"value":2}
]}
```
**CouchDB Views: Example** [http://localhost:5984/products/\\_design/products/\\_view/coun](http://localhost:5984/products/_design/products/_view/count?group_level=1) [t?group\\_level=1](http://localhost:5984/products/_design/products/_view/count?group_level=1)

```
{"rows":[
   {"key":["mens"],"value":1},
   {"key":["womens"],"value":6}
]}
```
# **CouchDB Tips and Resources**

- CouchDB Definitive Guide <http://guide.couchdb.org>
- Javascript implementation <https://pouchdb.com/>
- PHP CouchDB library: <https://github.com/ibm-watson-data-lab/php-couchdb>
- Get a hosted version from <https://www.ibm.com/cloud/>

# **SQL, NoSQL and Beyond**

#### **Thanks**

Feedback: <https://joind.in/talk/f4061> Slides: <http://lornajane.net/resources> Further reading: Seven Databases in Seven Weeks

Contact:

- lorna.mitchell@uk.ibm.com
- @lornajane